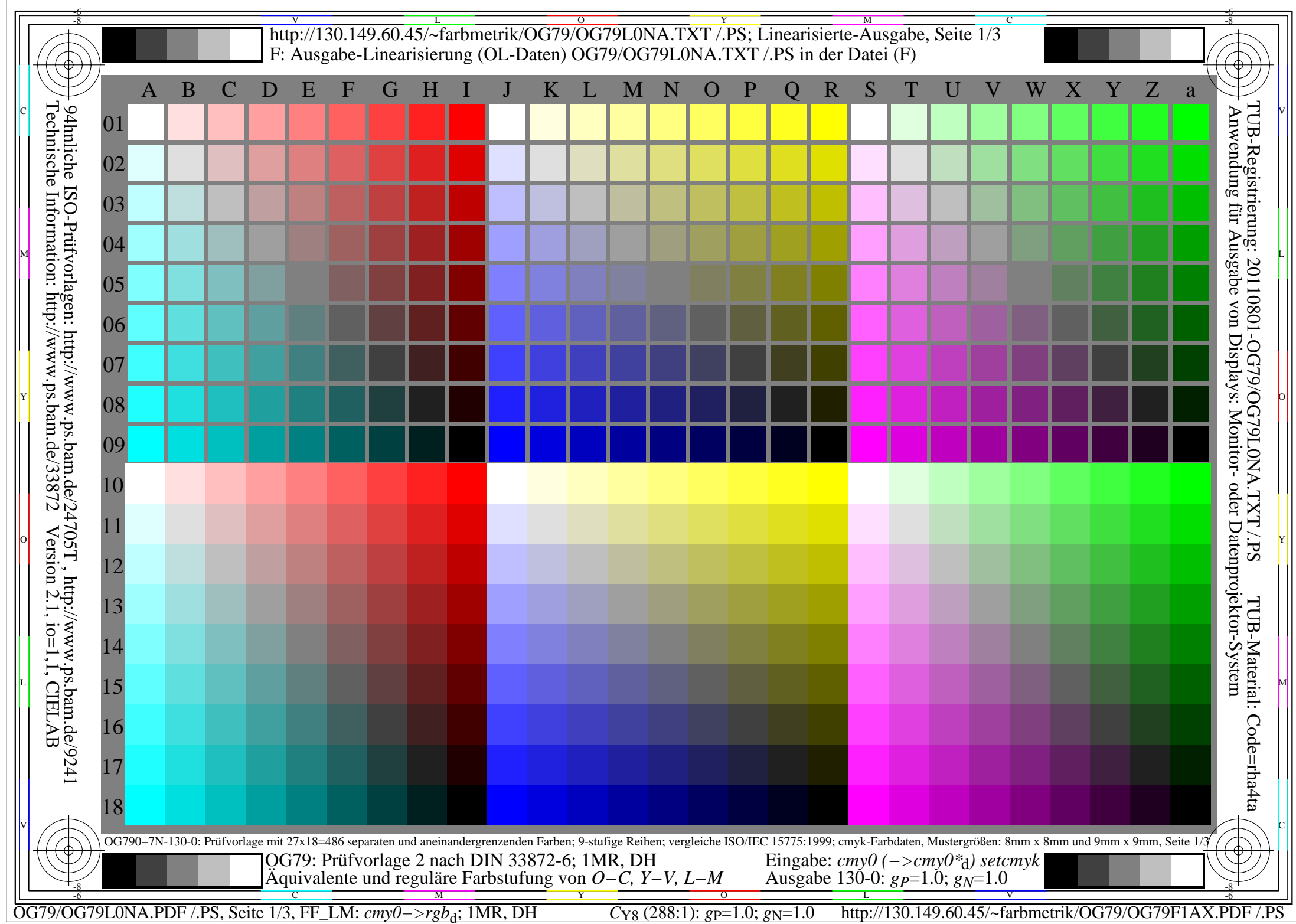

## V L O Y M -6 -8 http://130.149.60.45/~farbmetrik/OG79/OG79L0NA.TXT /.PS; Linearisierte-Ausgabe, Seite 2/3 F: Ausgabe-Linearisierung (OL-Daten) OG79/OG79L0NA.TXT /.PS in der Datei (F)

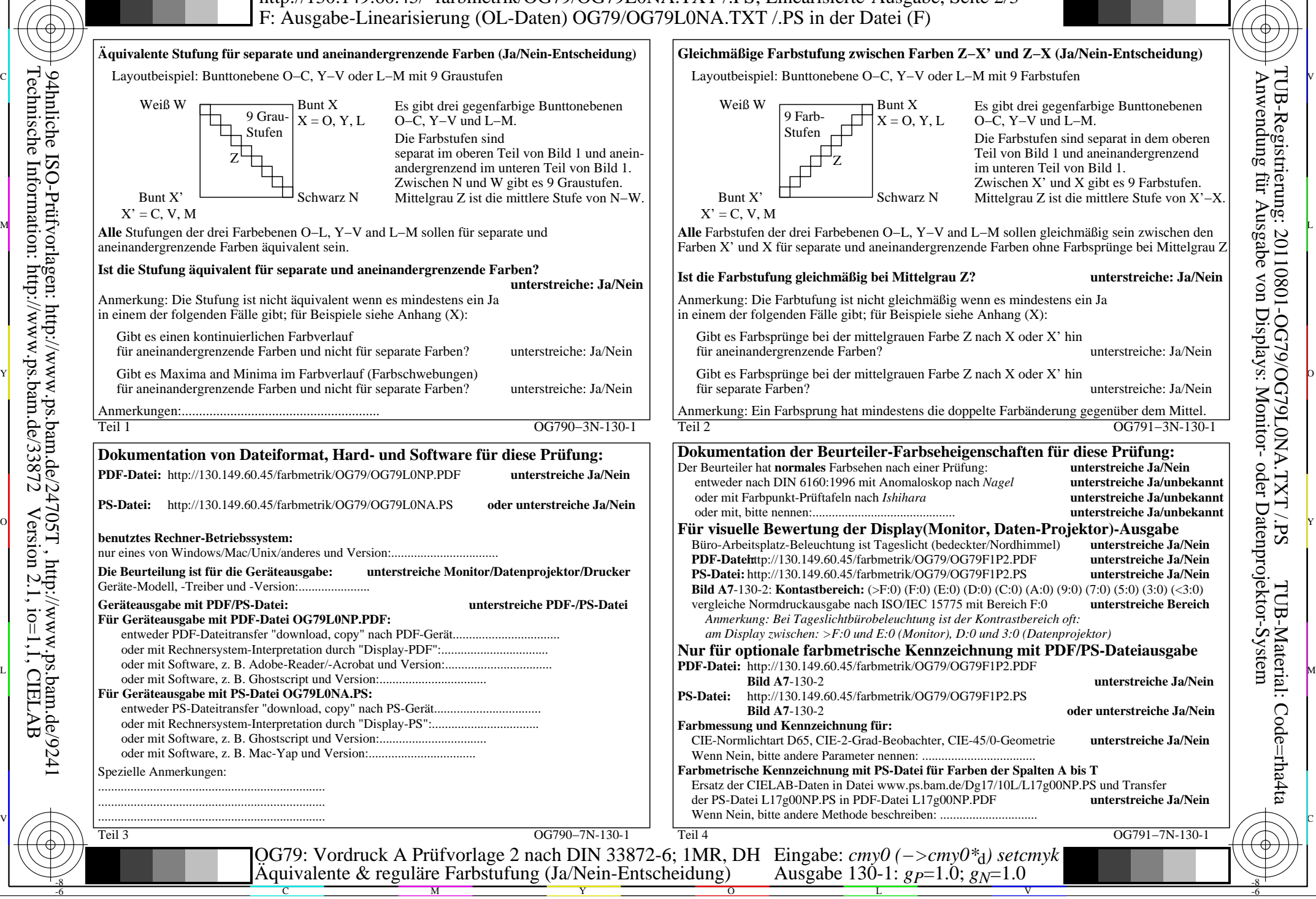

-8

Technische Information: http://www.ps.bam.de/33872

Version 2.1, io=1,1, CIELAB

OG79/OG79L0NA.PDF /.PS, Seite 2/3, FF\_LM: *cmy0−>rgb*d; 1MR, DH *C*Y8 (288:1): *g*P=1.0; *g*N=1.0 http://130.149.60.45/~farbmetrik/OG79/OG79F1AX.PDF /.PS

C

-6

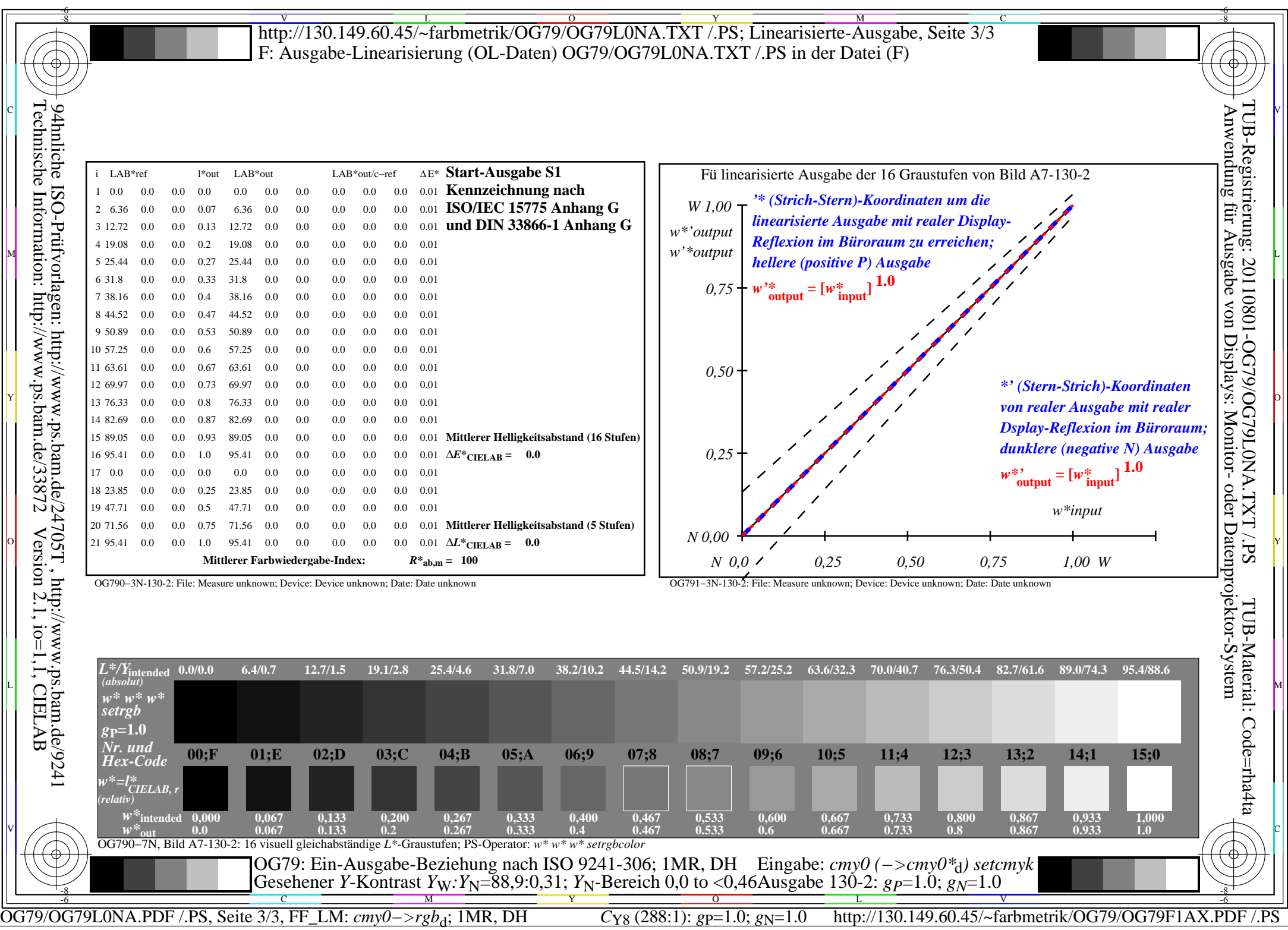